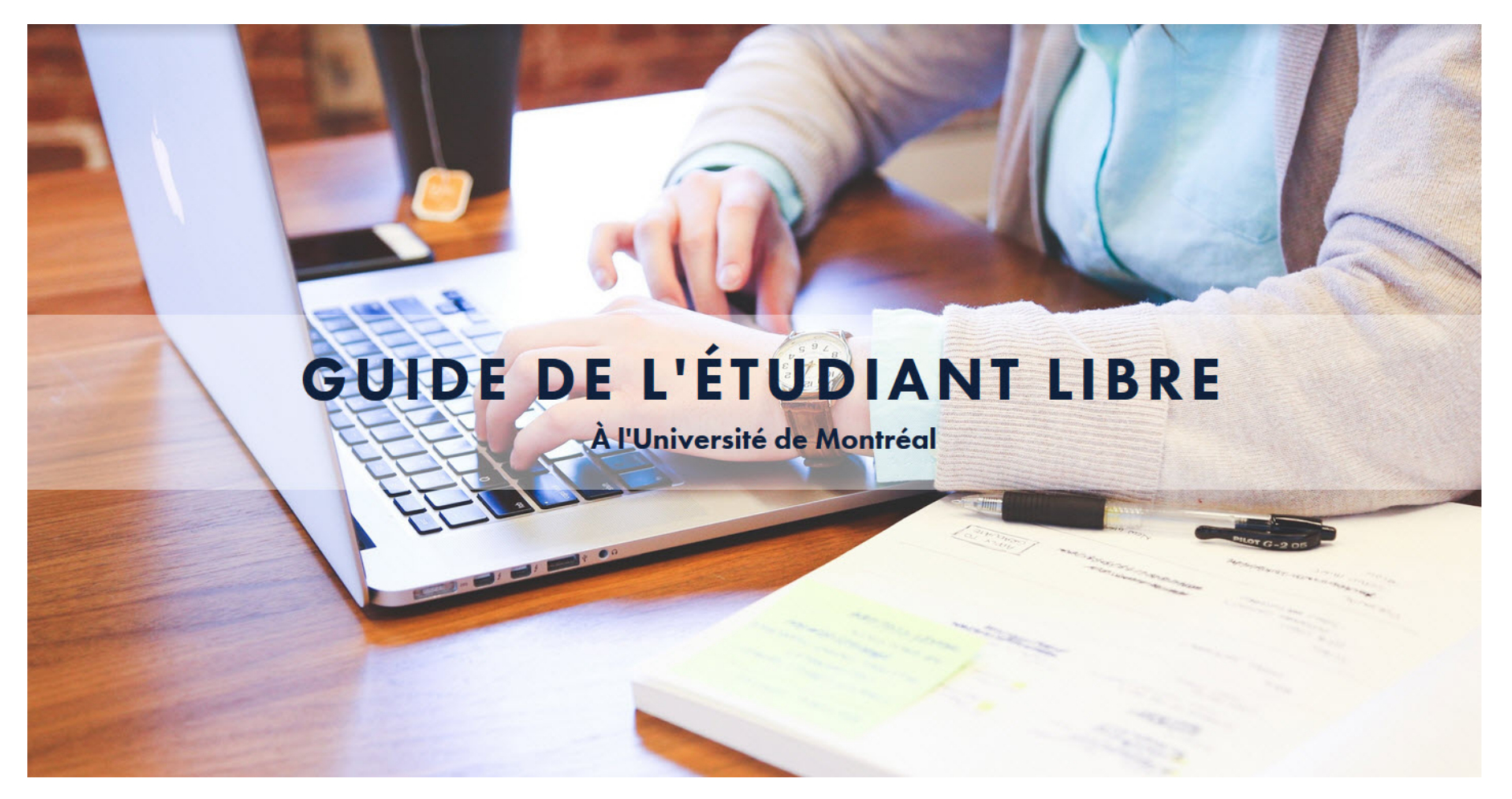

## PROGRAMME D'ÉTUDES LIBRES DU 1ER CYCLE (1-998-3-0) PROGRAMME D'ÉTUDES LIBRES FRANÇAIS-ANGLAIS LANGUE SECONDE (1-998-3-2)

### BUREAU DU REGISTRAIRE

Guide révisé par la Faculté de l'éducation permanente, la Faculté des arts et des sciences, les Services aux étudiants et le secteur des Droits de scolarité.

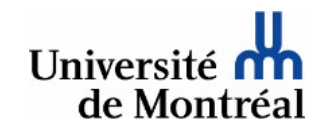

Dernière mise à jour : septembre 2018

# <span id="page-1-0"></span>**PRÉAMBULE**

Ce guide s'adresse aux étudiants de premier cycle admis au programme d'études libres (1-998-3-0) ou au programme d'études libres français-anglais langue seconde (1-998-3-2).

Ce guide répond aux questions habituelles qu'a un étudiant en début de parcours. Vous y retrouverez les renseignements sur les études libres, les règles liées à l'inscription aux cours et les autres services universitaires.

Bonne consultation!

*La forme masculine est employée dans le guide afin d'alléger le texte.*

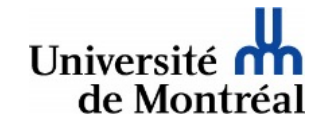

# **TABLE DES MATIERES**

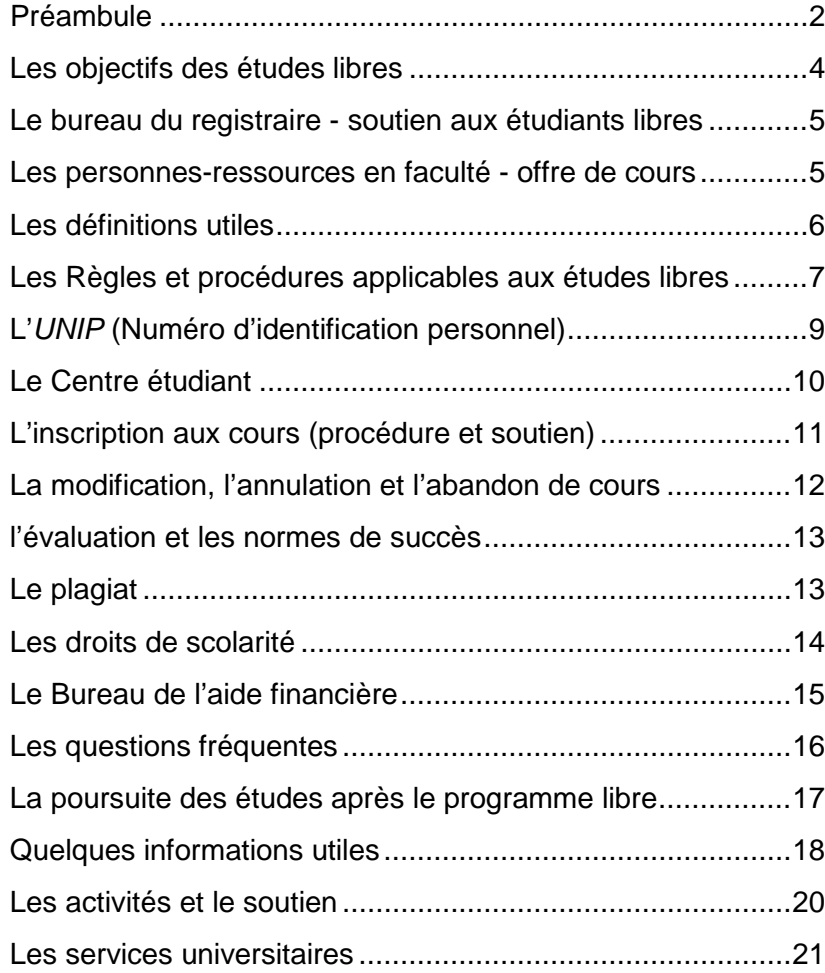

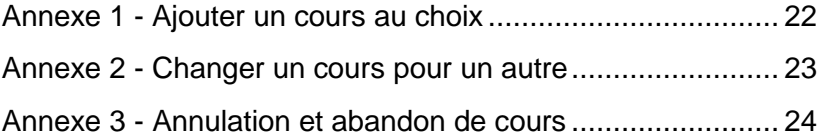

# <span id="page-3-0"></span>**LES OBJECTIFS DES ÉTUDES LIBRES**

[département](https://registraire.umontreal.ca/nous-joindre/personnes-ressources-facultaires-tgde/) responsable du programme régulier qui vous intéresse. Le personnel saura vous répondre adéquatement.

Les études libres peuvent vous permettre de…

- parfaire votre formation;
- actualiser vos connaissances afin de répondre aux exigences d'un ordre professionnel (domaine d'études pour lequel aucun programme d'actualisation de formation n'est offert présentement);
- enrichir votre culture personnelle;
- découvrir une nouvelle discipline avant de vous engager dans un programme régulier;
- compléter des préalables exigés pour être admissible dans un programme d'études régulier.

Dans la limite du nombre de crédits autorisés comme étudiant libre et des préalables que certains cours peuvent exiger, vous pouvez vous inscrire à des cours accessibles aux étudiants libres.

L'étudiant libre « ne vise pas l'obtention d'un certificat, d'un diplôme ou d'un grade, mais il doit se soumettre à l'évaluation des apprentissages » [\(Règlement pédagogique des études de](https://secretariatgeneral.umontreal.ca/documents-officiels/reglements-et-politiques/reglement-des-etudes-de-premier-cycle/#definitions)  [1er cycle, article 1.10b\)](https://secretariatgeneral.umontreal.ca/documents-officiels/reglements-et-politiques/reglement-des-etudes-de-premier-cycle/#definitions). Vous ne pourrez obtenir de diplôme, mais des crédits vous seront alloués pour les cours réussis. Ceux-ci pourraient, après évaluation, être reconnus dans un programme régulier. Pour ce faire, adressez-vous au

# <span id="page-4-0"></span>**LE BUREAU DU REGISTRAIRE - SOUTIEN AUX ÉTUDIANTS LIBRES**

**Bureau du registraire** Université **m** de Montréal et du monde.

Le **Bureau du registraire** est au cœur de l'administration académique de l'Université. Sa mission première est d'assurer le lien entre les règlements pédagogiques des unités d'enseignement d'une part, et le traitement des données d'autre part.

Également, le Bureau du registraire est responsable de l'admission des étudiants libres du 1<sup>er</sup> cycle. Il s'assure de la gestion des documents d'identité et des documents reliés à la scolarité. Il accompagne les candidats et les étudiants qui souhaitent suivre des cours de 1<sup>er</sup> cycle en tant qu'étudiant libre. Pour toute question relative à l'admission et au suivi des dossiers des étudiants libres, communiquez avec le [Bureau du](https://registraire.umontreal.ca/nous-joindre/bureau-du-registraire/)  [registraire.](https://registraire.umontreal.ca/nous-joindre/bureau-du-registraire/)

# <span id="page-4-1"></span>**LES PERSONNES-RESSOURCES EN FACULTÉ - OFFRE DE COURS**

Les **Techniciens en gestions des dossiers étudiants (TGDE)** sont les personnes ressources pour la gestion de votre dossier en faculté. Ils peuvent répondre aux questions sur les cours, l'inscription à un cours, l'abandon de cours, l'absence à un examen, etc. Lorsque le cours désiré ne permet pas l'inscription par le biais du Centre étudiant, vous devez vous adresser aux TGDE afin de connaitre les possibilités. En suivant le lien ci-dessous, vous retrouverez les coordonnées des facultés ainsi que leurs départements respectifs. Chaque département a un ou plusieurs TGDE liés aux cycles d'études et aux domaines d'études. Pour connaitre les TGDE responsables des cours, consultez la [liste des](https://registraire.umontreal.ca/nous-joindre/personnes-ressources-facultaires-tgde/)  [TGDE.](https://registraire.umontreal.ca/nous-joindre/personnes-ressources-facultaires-tgde/)

# <span id="page-5-0"></span>**LES DÉFINITIONS UTILES**

#### **ADMISSION**

« L'admission à un programme est un processus au terme duquel le doyen ou l'autorité compétente accorde à une personne ayant satisfait à certaines conditions le droit de s'inscrire aux cours d'un programme, ce qui lui confère le statut d'étudiant (…) » (Règlement [des études, article 3\)](https://secretariatgeneral.umontreal.ca/documents-officiels/reglements-et-politiques/reglement-des-etudes-de-premier-cycle/#admission-a-un-programme).

#### **INSCRIPTION**

« Après avoir été admis aux études libres, l'étudiant s'inscrit par cours et par trimestre dans les délais indiqués par la Faculté. Sauf exception autorisée par le doyen ou l'autorité compétente, l'étudiant libre ne peut cumuler plus de 18 crédits de cours. » (Règlement [des études, article 7.2\)](https://secretariatgeneral.umontreal.ca/documents-officiels/reglements-et-politiques/reglement-des-etudes-de-premier-cycle/#inscription-de-l-etudiant-libre-de-l-etudiant-visiteur-et-de-l-auditeur).

#### **COURS**

« Le cours est un ensemble d'activités de formation théorique ou pratique pouvant constituer un élément d'un ou de plusieurs programmes; il est identifié par un sigle propre à une discipline et par un numéro spécifique; à chaque cours est attribué un nombre défini de crédits. » (Règlement [des études,](https://secretariatgeneral.umontreal.ca/documents-officiels/reglements-et-politiques/reglement-des-etudes-de-premier-cycle/#definitions)  [article 1.6\)](https://secretariatgeneral.umontreal.ca/documents-officiels/reglements-et-politiques/reglement-des-etudes-de-premier-cycle/#definitions).

#### **CRÉDIT**

« Le crédit est une unité qui permet à l'Université d'attribuer une valeur numérique à la charge normale de travail exigée d'un étudiant pour atteindre les objectifs d'un cours. Le crédit représente 45 heures consacrées par un étudiant à l'atteinte des objectifs d'un cours; ce nombre inclut, s'il y a lieu, les heures de travail personnel jugées nécessaires par la Faculté. » (Règlement [des études, article 1.7\)](https://secretariatgeneral.umontreal.ca/documents-officiels/reglements-et-politiques/reglement-des-etudes-de-premier-cycle/#definitions).

#### **SIGLE**

Les cours ont des sigles généralement composés de trois lettres et de quatre chiffres (ex. : MAT1000). Les lettres indiquent la discipline enseignée. Le premier chiffre signifie généralement l'année d'études durant laquelle il est recommandé de suivre le cours. Ainsi, MAT1000 est un cours de mathématiques où la majorité des étudiants inscrits sont en 1re année d'études. Pour connaître la discipline associée au sigle, consultez la liste des matières du [Répertoire des cours.](https://admission.umontreal.ca/repertoire-des-cours/)

#### **TRIMESTRE**

« L'année universitaire s'étend sur douze mois; elle compte trois trimestres : le trimestre d'automne, généralement de septembre à décembre inclus; le trimestre d'hiver, généralement de janvier à avril inclus; le trimestre d'été, généralement de mai à août inclus. » (Règlement [des études,](https://secretariatgeneral.umontreal.ca/documents-officiels/reglements-et-politiques/reglement-des-etudes-de-premier-cycle/#definitions)  [article 1.1\)](https://secretariatgeneral.umontreal.ca/documents-officiels/reglements-et-politiques/reglement-des-etudes-de-premier-cycle/#definitions).

#### **STATUT D'ÉTUDES**

L'étudiant s'inscrit à temps plein (minimum de 12 crédits) ou à temps partiel (moins de 12 crédits). (Adaptation du [Règlement](https://secretariatgeneral.umontreal.ca/documents-officiels/reglements-et-politiques/reglement-des-etudes-de-premier-cycle/#inscription-de-l-etudiant-regulier)  [des études, article 6.3\)](https://secretariatgeneral.umontreal.ca/documents-officiels/reglements-et-politiques/reglement-des-etudes-de-premier-cycle/#inscription-de-l-etudiant-regulier).

# <span id="page-6-0"></span>**LES RÈGLES ET PROCÉDURES APPLICABLES AUX ÉTUDES LIBRES**

### **L'ÉTUDIANT LIBRE OU L'ÉTUDIANT RÉGULIER**

Lorsque vous êtes admis à titre d'étudiant libre au 1<sup>er</sup> cycle, tous les autres programmes réguliers au 1<sup>er</sup> cycle actifs à votre dossier seront fermés. Il en va de même lorsque vous êtes admis à un programme régulier; le programme d'études libres actif sera fermé. Selon le [Règlement des études, article 1.10a,](https://secretariatgeneral.umontreal.ca/documents-officiels/reglements-et-politiques/reglement-des-etudes-de-premier-cycle/#definitions) « un étudiant ne peut être à la fois régulier dans un programme de premier cycle et libre dans un ou des cours de premier cycle… »

## **L'ADMISSION AUX PROGRAMMES D'ÉTUDES LIBRES**

L'étudiant doit être admis au programme d'études libres de 1<sup>er</sup> cycle **1-998-3-0** ou au programme d'études libres françaisanglais langue seconde **1-998-3-2 AVANT** de commencer ses cours. L'étudiant admis peut toutefois s'inscrire à un cours à un autre trimestre sans devoir déposer une nouvelle demande d'admission. Un étudiant ne peut sous aucune considération assister à des cours sans y être inscrit.

## **L'OFFRE DE COURS POUR LES ÉTUDIANTS LIBRES**

L'admission aux programmes d'études libres **1-998-3-0** ou d'études libres français-anglais langue seconde **1-998-3-2** ne signifie pas que l'inscription aux cours souhaités sera possible. En effet, ce sont les facultés/départements qui déterminent quels cours sont offerts aux étudiants libres et lesquels nécessitent des préalables. Également, le nombre de places disponibles pour les étudiants libres peut être limité. Pour toutes questions relatives à un cours, communiquez avec le [département](https://registraire.umontreal.ca/nous-joindre/personnes-ressources-facultaires-tgde/) responsable de ce cours.

## **LA LIMITE DE CRÉDITS – PROGRAMME D'ÉTUDES LIBRES 1ER CYCLE (1-998-3-0)**

Une fois admis à ce programme libre, vous aurez accès à tous les cours de 1<sup>er</sup> cycle de l'UdeM offerts aux étudiants libres, incluant les cours de français, anglais langue seconde. Vous serez en mesure de cumuler un **maximum de 18 crédits** et de vous inscrire à un **maximum de 12 crédits pour un trimestre**. Si vous êtes inscrit à 12 crédits (temps plein) pour un trimestre, vous pourrez vous inscrire jusqu'à 6 crédits (temps partiel) aux trimestres suivants.

## **LA LIMITE DE CRÉDITS – PROGRAMME D'ÉTUDES LIBRES FRANÇAIS-ANGLAIS LANGUE SECONDE (1-998-3-2)**

Une fois admis à ce programme libre, vous aurez accès uniquement aux cours de français langue seconde (FRS) et d'anglais langue seconde (ANS) offerts par la Faculté de l'éducation permanente (FEP) de l'UdeM, en fonction de vos résultats du test de classement et des préalables requis. Vous serez en mesure de suivre un **maximum de 30 crédits**.

## **LA FERMETURE DES PROGRAMMES D'ÉTUDES LIBRES**

Votre programme restera actif tant que vous n'aurez pas atteint la limite de crédits permise ou 4 trimestres consécutifs sans inscription à des cours. Si vous êtes admis à un programme régulier, votre programme libre sera fermé.

# <span id="page-8-0"></span>**L'UNIP (NUMÉRO D'IDENTIFICATION PERSONNEL)**

Pour procéder à certaines transactions et pour consulter votre dossier étudiant, vous devez utiliser votre code d'accès (généralement formé de la lettre *<sup>p</sup>* suivie de 7 chiffres) jumelé à votre **UNIP**.

Vous recevrez un code d'accès et un UNIP temporaire par courriel dans les jours suivant le dépôt et le paiement de votre demande d'admission, sauf si vous avez déjà été étudiant ou employé de l'UdeM. Dans ce cas, vous pourrez continuer à utiliser son UNIP .

Lors de votre première connexion, vous devez remplacer votre UNIP temporaire par un nouvel UNIP personnel et sélectionner des [questions de vérification.](https://dmzapp.ti.umontreal.ca/GestionIdentiteLibreService/QuestionReponse.aspx) Les réponses aux questions de vérification vous permettront de vous réattribuer un mot de passe en ligne en cas d'oubli ultérieur.

Si vous n'avez pas reçu d'UNIP temporaire ou que l'avez oublié, utilisez l'outil en ligne pour <u>[obtenir un UNIP](https://dmzapp.ti.umontreal.ca/GestionIdentiteLibreService/OubliUNIP.aspx)</u>.

Pour plus d'informations sur l'UNIP, consultez la page *Modifier* ou [obtenir un UNIP.](http://www.dgtic.umontreal.ca/unip/mots-passe.html)

# <span id="page-9-0"></span>**LE CENTRE ÉTUDIANT**

Vous pouvez accéder au Centre étudiant en passant par la page d'accueil [www.umontreal.ca.](http://www.umontreal.ca/) L'accès au Centre étudiant vous permet de consulter votre dossier, d'effectuer des transactions et de trouver des informations pertinentes à vos études.

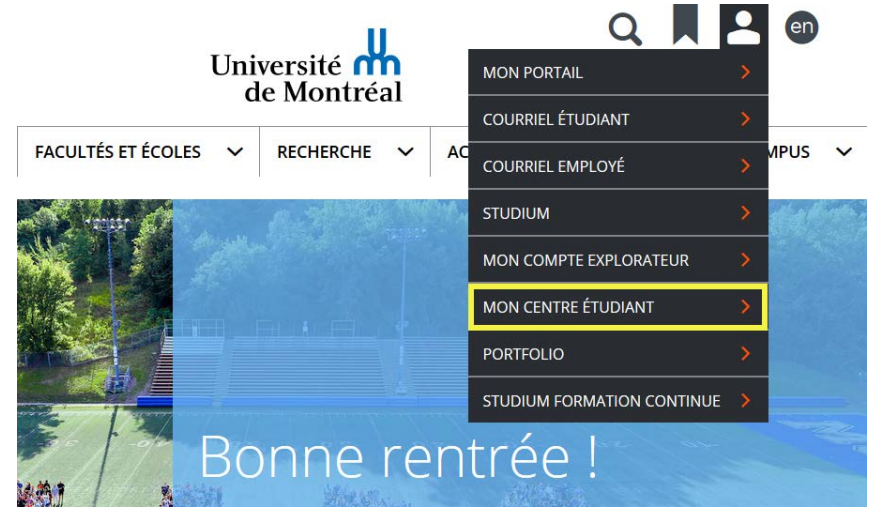

Votre dossier d'études complet se trouve dans le Centre [étudiant.](https://academique-dmz.synchro.umontreal.ca/) Vous y trouverez entre autres :

- l'état de votre inscription ;
- votre horaire personnel (incluant les numéros de salle et les dates des examens finaux). Il est suggéré de vérifier fréquemment votre horaire en début de trimestre, car il peut y avoir des changements de locaux ;
- votre relevé de compte (droits de scolarité) ;
- vos notes finales.

Vous pouvez également y effectuer plusieurs types de transactions :

- Suivi de la demande d'admission
- Inscription à vos cours
- Modification de choix de cours
- Changement d'adresse
- Obtention de documents officiels (ex. : attestation d'inscription ou relevé de notes)

# <span id="page-10-0"></span>**L'INSCRIPTION AUX COURS (PROCÉDURE ET SOUTIEN)**

**L'INSCRIPTION AUX COURS POUR LE PROGRAMME D'ÉTUDES LIBRES 1ER CYCLE 1- 998-3-0**

L'inscription à vos cours pour ce programme se fait dans le [Centre étudiant](https://academique-dmz.synchro.umontreal.ca/) ou en contactant le [département](https://registraire.umontreal.ca/nous-joindre/personnes-ressources-facultaires-tgde/) responsable du cours. Il est possible de s'inscrire aux cours plusieurs mois avant le début du trimestre. Pour connaitre le début de la période d'inscription, consultez la section *Dates inscription* dans votre [Centre étudiant.](https://academique-dmz.synchro.umontreal.ca/) Voyez la marche à suivre à **l'Annexe 1**.

Pour obtenir de l'aide à la navigation ou du soutien technique, communiquer avec le Centre étudiant :

> **TÉLÉPHONE :** 514-343-7212 **PAR ÉCRIT** : [Demande](http://www.ti.umontreal.ca/formulaires/Bureauduregistraire.html) d'information **AUX COMPTOIRS :** [Bureau du registraire](https://registraire.umontreal.ca/nous-joindre/bureau-du-registraire/#c16278)

**L'INSCRIPTION AUX COURS POUR LE PROGRAMME D'ÉTUDES LIBRES FRANÇAIS-ANGLAIS 1-998-3-2**

L'inscription à vos cours pour ce programme se fait exclusivement par la [Faculté de l'éducation permanente](http://fep.umontreal.ca/formations/ecole-de-langues/) (FEP), responsable des cours de français [langue seconde](http://fep.umontreal.ca/formations/ecole-de-langues/francais-langue-seconde/) (FRS) et des cours [d'anglais langue seconde](http://fep.umontreal.ca/formations/ecole-de-langues/anglais/) (ANS). Sur leur site, cliquez sur le lien *Découvrez la procédure à suivre* afin de mieux connaitre l'information concernant ces cours.

> **TÉLÉPHONE :** 514-343-6090 **COURRIEL :** [info@fep.umontreal.ca](mailto:info@fep.umontreal.ca)

# <span id="page-11-0"></span>**LA MODIFICATION, L'ANNULATION ET L'ABANDON DE COURS**

#### **MODIFICATION AU CHOIX DE COURS (voir Annexe 2)**

[Règlement des études de premier cycle, article 7.3](https://secretariatgeneral.umontreal.ca/documents-officiels/reglements-et-politiques/reglement-des-etudes-de-premier-cycle/#inscription-de-l-etudiant-libre-de-l-etudiant-visiteur-et-de-l-auditeur)

Vous pouvez modifier votre choix de cours (changer un cours pour un autre) en ligne dans votre Centre étudiant sans frais au début de chaque trimestre. Cette période est généralement de deux semaines suivant le début des cours.

#### **Voir le [calendrier universitaire](https://registraire.umontreal.ca/dates-importantes/calendriers-universitaires/) pour les dates officielles.**

#### **ANNULATION DE COURS (voir Annexe 3)**

[Règlement relatif aux droits de scolarité et autres frais](https://secretariatgeneral.umontreal.ca/public/secretariatgeneral/documents/doc_officiels/reglements/enseignement/regl20_1-reglement-relatif-droits-scolarite-autres-frais-exigibles-des-etudiants.pdf)  [exigibles des étudiants, article 7.1](https://secretariatgeneral.umontreal.ca/public/secretariatgeneral/documents/doc_officiels/reglements/enseignement/regl20_1-reglement-relatif-droits-scolarite-autres-frais-exigibles-des-etudiants.pdf)

« L'étudiant qui désire annuler un ou plusieurs cours avec libération de payer les droits de scolarité et autres frais exigibles, doit procéder avant la date limite indiquée dans le calendrier universitaire. À titre exceptionnel, dans le cas où l'horaire du cours ne suit pas la période habituelle, le délai prescrit est indiqué à [l'horaire du cours](https://registraire.umontreal.ca/etudes-et-services/horaire-des-cours/) » ou dans le Centre étudiant.

Vous êtes responsable de procéder à l'annulation du cours auquel vous êtes inscrit. Vous pouvez le faire par vous-même

dans votre [Centre étudiant](https://academique-dmz.synchro.umontreal.ca/) ou par écrit, au [département](https://registraire.umontreal.ca/nous-joindre/personnes-ressources-facultaires-tgde/) responsable du cours.

**Plus de renseignements à la page [Modification, annulation](https://registraire.umontreal.ca/dates-importantes/modification-annulation-et-abandon-de-cours/)  [et abandon de cours.](https://registraire.umontreal.ca/dates-importantes/modification-annulation-et-abandon-de-cours/)**

#### **ABANDON DE COURS (voir Annexe 3)**

[Règlement des études de premier cycle, article 7.4](https://secretariatgeneral.umontreal.ca/documents-officiels/reglements-et-politiques/reglement-des-etudes-de-premier-cycle/#inscription-de-l-etudiant-libre-de-l-etudiant-visiteur-et-de-l-auditeur)

« L'étudiant libre ou l'étudiant visiteur qui désire abandonner un cours alors que le délai de modification d'inscription est écoulé doit en aviser le doyen ou l'autorité compétente au plus tard avant la date limite fixée dans le calendrier universitaire ou, le cas échéant, dans le délai fixé pour chacun des cours. La mention « abandon » (ABA) est inscrite au relevé de notes. Si l'étudiant abandonne le cours hors délai ou s'il le fait sans se conformer à la procédure décrite, le cours reste inscrit au relevé de notes et la note finale du cours est calculée en attribuant un échec à toute évaluation à laquelle l'étudiant ne s'est pas soumis. »

**Attention :** la date limite des abandons n'est pas la même pour tous les cours. Il vous incombe de vérifier quelle est la date limite pour chacun de vos cours. Il est de votre responsabilité de vous assurer de la conformité de votre inscription dans le [Centre étudiant.](https://academique-dmz.synchro.umontreal.ca/) En cas d'irrégularité, veuillez contacter le ou la [TGDE](https://registraire.umontreal.ca/nous-joindre/personnes-ressources-facultaires-tgde/) responsable de votre cours.

**Plus de renseignements à la page [Modification, a](https://registraire.umontreal.ca/dates-importantes/modification-annulation-et-abandon-de-cours/)nnulation [et abandon de cours.](https://registraire.umontreal.ca/dates-importantes/modification-annulation-et-abandon-de-cours/)**

# <span id="page-12-0"></span>**L'ÉVALUATION ET LES NORMES DE SUCCÈS**

Les évaluations sont généralement réalisées par travaux ou examens. Lors du premier cours, le professeur présente un plan de cours qui précise le déroulement du cours et les mesures d'évaluation. À l'Université de Montréal, la note finale d'un cours se présente sous forme de lettre. La note de passage à un cours au 1<sup>er</sup> cycle est D. L'étudiant qui n'a pas accumulé le total de points nécessaires pour obtenir cette note minimale, se voit attribué sur son relevé la note E ou F, selon le cas, ce qui constitue un échec.

# <span id="page-12-1"></span>**LE PLAGIAT**

« Tout plagiat, tout copiage ou toute fraude ainsi que toute tentative de commettre ces actes ou toute participation à ces actes à l'occasion d'un examen ou d'un travail est régi par les dispositions du [Règlement disciplinaire sur le plagiat ou la](https://secretariatgeneral.umontreal.ca/public/secretariatgeneral/documents/doc_officiels/reglements/enseignement/ens30_3-reglement-disciplinaire-plagiat-fraude-etudiants-premier-cycle.pdf)  [fraude concernant les étudiants.](https://secretariatgeneral.umontreal.ca/public/secretariatgeneral/documents/doc_officiels/reglements/enseignement/ens30_3-reglement-disciplinaire-plagiat-fraude-etudiants-premier-cycle.pdf)» [\(Règlement des études de](https://secretariatgeneral.umontreal.ca/documents-officiels/reglements-et-politiques/reglement-des-etudes-de-premier-cycle/#inscription-de-l-etudiant-libre-de-l-etudiant-visiteur-et-de-l-auditeur)  [premier cycle, article 9.10\)](https://secretariatgeneral.umontreal.ca/documents-officiels/reglements-et-politiques/reglement-des-etudes-de-premier-cycle/#inscription-de-l-etudiant-libre-de-l-etudiant-visiteur-et-de-l-auditeur).

#### **À TITRE INDICATIF :**

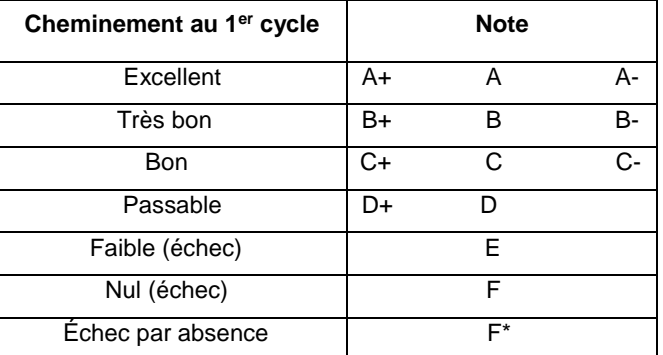

# <span id="page-13-0"></span>**LES DROITS DE SCOLARITÉ**

Les [droits de scolarité](https://registraire.umontreal.ca/droits-de-scolarite/couts-des-etudes/) de base sont fixés par le Ministère de l'Éducation et de l'Enseignement supérieur (MEES). Un montant forfaitaire s'ajoute pour les étudiants canadiens nonrésidents du Québec ainsi que pour les étudiants internationaux. D'autres frais supplémentaires peuvent être exigibles : frais de services aux étudiants, de gestion, de soutien aux bibliothèques, d'associations, etc.

Un avis sera transmis à votre adresse courriel institutionnelle vous informant que votre facture est disponible dans le [Centre](https://academique-dmz.synchro.umontreal.ca/)  [étudiant.](https://academique-dmz.synchro.umontreal.ca/) **Aucune facture papier n'est envoyée par la poste.**  Si vous apportez des changements à votre inscription, vous devrez consulter votre compte dans le Centre étudiant pour connaître le dernier solde à acquitter.

**Un étudiant qui n'a pas acquitté les droits de scolarité et autres frais exigibles après la date d'échéance ne pourra ni s'inscrire à nouveau ni obtenir un relevé de notes.**

> **TÉLÉPHONE :** 514-343-6915 **WEB :** [Payer](https://registraire.umontreal.ca/droits-de-scolarite/payer-une-facture/) une facture **AUX COMPTOIRS :** [Droits de scolarité](https://registraire.umontreal.ca/nous-joindre/droits-de-scolarite-direction-des-finances/#c16274)

# <span id="page-14-0"></span>**LE BUREAU DE L'AIDE FINANCIÈRE**

Le Bureau de l'aide financière (BAF) fait partie du secteur des Ressources socio-économiques des Services aux étudiants de l'Université de Montréal. Il a pour objectif d'être une référence et un soutien en matière financière pour les étudiants, afin qu'ils puissent poursuivre leurs projets d'études jusqu'à l'obtention de leur diplôme.

#### **ÉTUDIANTS LIBRES (PARTICULARITÉS)**

Si vous êtes inscrit à temps plein ou réputé à temps plein et que vous avez le statut d'étudiant libre, vous êtes admissible au Programme de prêts et bourses pour une durée maximale de huit mois à chacun des cycles universitaires.

**Pour des informations :** [www.baf.umontreal.ca](http://www.baf.umontreal.ca/)

# <span id="page-15-0"></span>**LES QUESTIONS FRÉQUENTES**

#### **QUE DOIS-JE FAIRE SI JE SUIS ABSENT À UN EXAMEN ?**

« L'étudiant doit motiver, par écrit, toute absence à une évaluation ou à un cours faisant l'objet d'une évaluation continue dès qu'il est en mesure de constater qu'il ne pourra être présent à une évaluation et fournir les pièces justificatives. Dans les cas de force majeure, il doit le faire le plus rapidement possible par téléphone ou courriel et fournir les pièces justificatives dans les sept jours suivant l'absence. Le doyen ou l'autorité compétente détermine si le motif est acceptable en conformité des règles, politiques et normes applicables à l'Université.

Les pièces justificatives doivent être dûment datées et signées. Le cas échéant, le certificat médical doit préciser les activités auxquelles l'étudiant n'est pas en mesure de participer en raison de son état de santé, la date et la durée de l'absence, il doit également permettre l'identification du médecin. » [\(Règlement des études, article 9.9\)](https://secretariatgeneral.umontreal.ca/documents-officiels/reglements-et-politiques/reglement-des-etudes-de-premier-cycle/#evaluation-des-apprentissages)

Pour savoir où motiver votre absence et à qui remettre les pièces justificatives, contactez le [département](https://registraire.umontreal.ca/nous-joindre/personnes-ressources-facultaires-tgde/) responsable du cours.

#### **PUIS-JE DEMANDER UNE RÉVISION DE MA NOTE ?**

« Au plus tard 21 jours après l'émission du relevé de notes, l'étudiant qui, après vérification d'une modalité d'évaluation a des raisons sérieuses de croire qu'une erreur a été commise à son endroit peut demander la révision de cette modalité en adressant à cette fin une demande écrite et motivée au doyen ou à l'autorité compétente de la faculté responsable du programme auquel il est inscrit. Si le cours relève d'une autre faculté, la demande est acheminée au doyen ou à l'autorité compétente de la faculté responsable du cours. » [\(Règlement](https://secretariatgeneral.umontreal.ca/documents-officiels/reglements-et-politiques/reglement-des-etudes-de-premier-cycle/#evaluation-des-apprentissages)  [des études, article 9.5\)](https://secretariatgeneral.umontreal.ca/documents-officiels/reglements-et-politiques/reglement-des-etudes-de-premier-cycle/#evaluation-des-apprentissages)

Pour savoir où demander la révision de l'évaluation d'un cours, adressez-vous au [département](https://registraire.umontreal.ca/nous-joindre/personnes-ressources-facultaires-tgde/) responsable du cours.

#### **PUIS-JE DEMANDER UN DÉLAI POUR LA REMISE D'UN TRAVAIL?**

Vous devez vous présenter au [département](https://registraire.umontreal.ca/nous-joindre/personnes-ressources-facultaires-tgde/) responsable du cours pour plus d'information.

# <span id="page-16-0"></span>**LA POURSUITE DES ÉTUDES APRÈS LE PROGRAMME LIBRE**

Pour poursuivre vos études à l'UdeM dans un **programme régulier**, vous devrez déposer une nouvelle demande d'admission. Dès que vous serez admis à ce programme régulier, votre programme libre sera fermé.

Consultez ces pages pour plus de détails sur les programmes offerts à l'UdeM :

- Liste des programmes de 1<sup>er</sup> cycle
- [Processus de demande d'admission](https://admission.umontreal.ca/admission/1er-cycle/demande-dadmission/)
- [Dates limites de dépôt de demande d'admission](https://admission.umontreal.ca/admission/1er-cycle/dates-limites-depot-de-la-demande/)
- Cote de rendement [et évaluation des dossiers](https://admission.umontreal.ca/admission/1er-cycle/cote-de-rendement-cote-r/)

# <span id="page-17-0"></span>**QUELQUES INFORMATIONS UTILES**

## **CARTE ÉTUDIANTE**

La carte UdeM est votre pièce d'identité unique. Elle permet l'accès à une foule de services et privilèges et sert de preuve d'identité reconnue par l'Université.

#### **DEMANDE EN LIGNE**

Si vous êtes un nouvel étudiant à l'Université de Montréal, il vous est possible de commander votre [carte UdeM en ligne.](https://monportail.umontreal.ca/ETUDES/espace/Carte-etudiante/Pages/Demande-en-ligne.aspx) Vous devrez transmettre :

- votre matricule (code composé de cinq à huit chiffres);
- votre photo en format jpg (2 Mo maximum);
- votre signature numérisée en format jpg (2 Mo maximum).

#### **DEMANDE EN PERSONNE**

Vous pouvez également vous présenter **en personne** [aux](https://registraire.umontreal.ca/etudes-et-services/carte-udem/)  [comptoirs de la carte.](https://registraire.umontreal.ca/etudes-et-services/carte-udem/) **Vous devrez être inscrit depuis au moins 24 heures pour que la demande soit traitée.**

- Il faudra présenter une pièce d'identité valide (carte d'assurance-maladie, permis de conduire, carte de résident permanent, passeport);
- Vous devrez connaître votre matricule;
- Votre carte d'identité sera émise dans les minutes qui suivent la prise de photographie;
- Il n'y a généralement pas de temps d'attente, à l'exception des périodes d'émission massive, en début d'automne et en début d'hiver, pendant lesquelles il faut prévoir une attente variable.

**TÉLÉPHONE :** 514-343-7212 **PAR ÉCRIT** : **[Demande](http://www.ti.umontreal.ca/formulaires/Bureauduregistraire.html) d'information AUX COMPTOIRS :** [Carte UdeM](https://registraire.umontreal.ca/nous-joindre/bureau-du-registraire/#c16278)

### **TRANSMISSION DES AVIS OFFICIELS**

Il est indispensable que vous preniez connaissance de votre courrier électronique **nom.prenom@umontreal.ca**, car c'est principalement de cette manière que l'Université de Montréal communiquera avec vous. Tout avis envoyé par courriel de l'UdeM devient un avis officiel et c'est votre responsabilité d'en prendre connaissance. Le fait d'ignorer un avis ou un changement communiqué de cette manière ne constitue pas une excuse valable, par exemple, pour un retard ou une absence à un examen.

### **COURRIEL INSTITUTIONNEL**

La création de l'adresse de courriel et l'activation de la boîte aux lettres de l'étudiant se font automatiquement suite à l'admission de l'étudiant.

- Pour accéder à la boite aux lettres offerte par l'Université de Montréal : [http://o365.umontreal.ca/.](http://o365.umontreal.ca/)
- Pour configurer ses appareils mobiles, consulter l'onglet *Courriel institutionnel infonuagique* de la [FAQ](https://wiki.umontreal.ca/display/SIE/FAQs+Microsoft+Office+365#expand-CONFIGURATIONS)  [Office 365,](https://wiki.umontreal.ca/display/SIE/FAQs+Microsoft+Office+365#expand-CONFIGURATIONS) section *Configurations*.

## **ACHEMINEMENT DE COURRIEL**

Vous pouvez **rediriger vos courriels** vers un fournisseur externe plutôt que de choisir la boîte aux lettres offerte par l'Université. Les différentes instances de l'Université continueront d'écrire à l'adresse institutionnelle et les courriels seront redirigés vers la boîte aux lettres que vous aurez choisie. Il est de votre responsabilité de fournir une boîte aux lettres fonctionnelle, de la maintenir active et de vous assurer que les courriels de l'UdeM ne sont pas traités comme du pourriel.

Vous pouvez configurer la redirection des courriels vers une boîte aux lettres externe, en utilisant le service [Mon profil TI.](http://www.ti.umontreal.ca/profil_usager/profil_ti.html)

## **AGENDA ÉTUDIANT**

La Fédération des associations étudiantes du campus de l'Université de Montréal [\(FAÉCUM\)](http://www.faecum.qc.ca/) et l'Association générale des étudiants et des étudiantes de la Faculté de l'éducation permanente [\(AGEEFEP\)](http://ageefep.qc.ca/) distribuent **gratuitement** un agenda pour tout étudiant qui paie les cotisations étudiantes. Vous pouvez l'obtenir en communiquant avec l'une de ces associations.

# <span id="page-19-0"></span>**LES ACTIVITÉS ET LE SOUTIEN**

## **LES ATELIERS DE FRANÇAIS ÉCRIT**

Le Centre de communication écrite propose aux étudiants une série d'ateliers sur la langue et la rédaction en français. Appelez 514 343-5955 ou consultez le [www.cce.umontreal.ca.](http://www.cce.umontreal.ca/)

## **LE CENTRE ÉTUDIANT DE SOUTIEN À LA RÉUSSITE (CÉSAR)**

#### **La consultation d'orientation scolaire et professionnelle**

Préciser son projet de carrière et son parcours scolaire peut être tout un défi; venez rencontrer un conseiller pour vous aider à y voir plus clair. Consultez la page [Orientation scolaire](http://www.cesar.umontreal.ca/orientation/index.htm)  [et professionnelle.](http://www.cesar.umontreal.ca/orientation/index.htm) Identifiez le service qui répond le mieux à votre besoin en répondant au [questionnaire en ligne](http://cesar.umontreal.ca/isep/questionnaire.htm)**.**

#### **Les ateliers d'information scolaire et professionnelle**

Le CÉSAR vous offre gratuitement plusieurs ateliers sur différents thèmes concernant votre cheminement scolaire et professionnel. Pour plus de renseignements, consultez la page [Information scolaire et professionnelle.](http://www.cesar.umontreal.ca/isep)

#### **Le soutien à l'apprentissage**

La réussite des études exige la maîtrise de plusieurs habiletés telles que la gestion du temps, la prise de notes, la mémorisation, la préparation et la passation des examens, la

gestion du stress, la lecture efficace, la rédaction des travaux écrits, etc. Le CESAR vous offre gratuitement plusieurs ateliers. Consultez la page [Soutien à l'apprentissage.](http://www.cesar.umontreal.ca/apprentissage/index.htm)

# **LES ÉTUDIANTS INTERNATIONAUX**

Vous êtes un nouvel étudiant étranger? Participez aux ateliers du BEI conçus pour les nouveaux étudiants internationaux. Vous avez des questions concernant le renouvellement de votre Certificat d'acceptation du Québec, votre assurance médicale ou encore les particularités du système d'enseignement québécois? Venez rencontrer les membres de l'équipe du BEI : [www.bei.umontreal.ca.](http://www.bei.umontreal.ca/)

## **LES ÉTUDIANTS NON-FRANCOPHONES**

Le français n'est pas votre première langue? Certains services sont à votre disposition pour faciliter votre intégration linguistique. N'hésitez pas à consulter le [Soutien pour étudiant](http://carrefoursae.umontreal.ca/soutien/nonfrancophone/)  [non-francophones.](http://carrefoursae.umontreal.ca/soutien/nonfrancophone/)

# <span id="page-20-0"></span>**LES SERVICES UNIVERSITAIRES**

### **AIDE FINANCIÈRE**

2332 boul. Édouard-Montpetit 514-343-6145 [www.baf.umontreal.ca](http://www.baf.umontreal.ca/)

### **BUREAU DES ÉTUDIANTS INTERNATIONAUX**

2332 boul. Édouard-Montpetit 514-343-6935 [www.bei.umontreal.ca](http://www.bei.umontreal.ca/)

### **CASIERS, VESTIAIRES ET OBJETS PERDUS**

**Pavillon Roger-Gaudry, L-307**  514-343-6947 **Pavillon 3200 Jean-Brillant, B-1298** 514-343-7397 **Pavillon Marie-Victorin, B-226** 514-343-7634

### **CONSULTATION PSYCHOLOGIQUE**

514-343-6452 [www.cscp.umontreal.ca](http://www.cscp.umontreal.ca/)

### **LIBRAIRIES**

**Pavillon Roger-Gaudry, L-315**  514-343-6210 **Pavillon 3200 Jean-Brillant**  514-343-7362 [www.libraire.umontreal.ca](http://www.libraire.umontreal.ca/)

### **CENTRE ÉTUDIANT DE SOUTIEN À LA RÉUSSITE (CESAR)**

2101 boul. Édouard-Montpetit 514-343-6736 [www.cesar.umontreal.ca](http://www.cesar.umontreal.ca/)

**Emploi**  [www.cesar.umontreal.ca/emploi](http://www.cesar.umontreal.ca/emploi)

**Orientation scolaire et professionnelle**  [www.cesar.umontreal.ca/orientation](http://www.cesar.umontreal.ca/orientation)

**Information scolaire et professionnelle**  [www.cesar.umontreal.ca/isep](http://www.cesar.umontreal.ca/isep)

**Soutien à l'apprentissage**  [www.cesar.umontreal.ca/apprentissage](http://www.cesar.umontreal.ca/apprentissage)

### **LOGEMENT HORS CAMPUS**

Pavillon J.-A. DeSève 2332 boul. Édouard-Montpetit 514-343-6533 [www.logement.umontreal.ca](http://www.logement.umontreal.ca/)

**STATIONNEMENT**  514-343-6242 [www.di.umontreal.ca/communaute/stationn](http://www.di.umontreal.ca/communaute/stationnement.html) [ement.html](http://www.di.umontreal.ca/communaute/stationnement.html)

#### **BUREAU DE L'OMBUDSMAN**

2907 Chemin de la Côte-Sainte-Catherine 514-343-2100 [www.ombuds.umontreal.ca](http://www.ombuds.umontreal.ca/)

#### **SERVICE DE L'ADMISSION ET DU RECRUTEMENT**

2332 boul. Édouard-Montpetit, 3e étage 514-343-7076 [www.admission.umontreal.ca](http://www.admission.umontreal.ca/)

### **SOUTIEN AUX ÉTUDIANTS EN SITUATION DE HANDICAP**

2332 boul. Édouard-Montpetit, bur.A-0304 514-343-6531 [www.bsesh.umontreal.ca/index.htm](http://www.bsesh.umontreal.ca/index.htm)

### **SERVICE DE SANTÉ**

2101 boul. Édouard-Montpetit 514-343-6452 [www.cscp.umontreal.ca](http://www.cscp.umontreal.ca/)

### **FAÉCUM**

Pavillon 3200 Jean-Brillant, B-1265 514-343-5947 [www.faecum.qc.ca](http://www.faecum.qc.ca/)

# <span id="page-21-0"></span>**ANNEXE 1 - AJOUTER UN COURS AU CHOIX**

### **INSCRIPTION EN LIGNE (CHOIX DE COURS) DANS VOTRE CENTRE ÉTUDIANT**

**Cours au choix :** Cours choisi dans l'ensemble des cours offerts par l'Université. Toute faculté peut imposer des restrictions à la liste des cours qui peuvent être choisis en ligne à ce titre par l'étudiant libre. Si le cours souhaité ne fait pas partie de la liste des cours offerts aux étudiants libres, nous vous invitons à contacter le [département](https://registraire.umontreal.ca/nous-joindre/personnes-ressources-facultaires-tgde/) responsable du programme.

- 1. Accédez à votre [Centre étudiant;](https://academique-dmz.synchro.umontreal.ca/)
- 2. Une fois connecté, cliquez sur le lien *Inscription* dans la section *Études*;
- 3. Sélectionnez le trimestre, l'année et le cheminement et cliquez sur *Continuer*;
- 4. Cochez la case *Cours au choix et hors prog.* et cliquez sur *Rechercher*;
- 5. Entrez les critères de recherche désirés en prenant soin de sélectionner l'attribut de cours **OUVERTS AUX ÉTUDES LIBRES**, puis cliquez sur *Rechercher*. Si le résultat de la recherche est trop grand, utilisez les *Critères recherche suppl.*;
- 6. Vérifiez l'horaire et le statut du cours désiré, puis appuyez sur *Sélectionner cours*. Si le cours choisi comporte différents types d'activités (par ex. : TH, TP, LAB), il y aura redirection vers une page permettant de choisir les sections qui y sont associées;
- 7. Faites une sélection de section et appuyez sur *Suivant*; le cours est ajouté au panier;
- 8. **Répétez les étapes 2 à 5 pour chaque cours** à ajouter au panier.

## **IMPORTANT :**

La présence des cours au panier ne signifie pas que l'inscription est finalisée. Une fois les cours choisis, cliquez sur *étape 2 de 3* et *fin inscription* pour confirmer la transaction. L'état de l'inscription s'affichera.

# <span id="page-22-0"></span>**ANNEXE 2 - CHANGER UN COURS POUR UN AUTRE**

Le changement de cours ne s'effectuera pas s'il ne reste pas de place dans le cours que vous souhaitez suivre à la place d'un autre. Vous ne perdrez pas votre place si le changement ne s'effectue pas.

- 1. Accédez à votre [Centre étudiant;](https://academique-dmz.synchro.umontreal.ca/)
- 2. Une fois connecté, se rendre à l'onglet *Changement*;
- 3. Sélectionnez le trimestre, l'année et le cheminement et cliquez sur *Continuer;*
- 4. Dans la fenêtre *Changement cours*, choisir le cours à échanger;
- 9. Dans la fenêtre *Remplacement*, sélectionnez un mode de recherche de cours.
	- a. *Vos cours oblig. et à option* : cette option ne s'adresse pas à vous
	- b. *Cours au choix et hors prog.* : pour choisir un nouveau cours au choix ou hors programme
	- c. *Panier* (sélectionner un cours déjà au panier);
- 10. Cliquez sur *Rechercher;*
- 11. Vérifiez l'horaire et le statut du cours, puis appuyez sur *Sélectionner*. Si le cours choisi comporte différents types d'activités (par ex. : TH, TP, LAB), il y aura redirection vers une page permettant de choisir les sections qui y sont associées;
- 12. Faites une sélection de section et appuyez sur *Suivant*;
- 13. Vérifiez les renseignements à l'écran.

**ATTENTION** : Si le système exige un motif, c'est que la **date limite d'annulation est franchie** pour ce cours. Ce

sera alors un cours abandonné, il ne sera pas remboursé et la note ABA figurera au relevé de notes;

- 14. Confirmer en cliquant *Fin changement cours,* s'il y a accord sur les conditions;
- 15. Appuyer sur *Votre horaire* pour vérifier la transaction.

# <span id="page-23-0"></span>**ANNEXE 3 - ANNULATION ET ABANDON DE COURS**

- 1. Accédez à votre [Centre étudiant;](https://academique-dmz.synchro.umontreal.ca/)
- 2. Une fois connecté, allez à l'onglet *Abandon*, **même s'il s'agit d'une annulation**;
- 3. Cochez la case correspondant au cours que vous désirez annuler ou abandonner puis, cliquez sur *Abandonner cours sélectionnés*;
- 4. Vérifiez les renseignements à l'écran.

**IMPORTANT** : Si le système exige un motif, c'est que la date limite d'annulation est franchie pour ce cours. Si vous choisissez de l'abandonner, il ne sera pas remboursé et la note ABA figurera à votre relevé de notes;

- 5. Cliquez sur *Fin annulation* si vous acceptez les conditions;
- 6. Cliquez sur *Votre horaire* pour vérifier votre transaction.